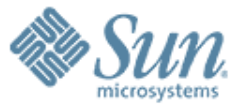

### **Crossbow Virtual Wire: Network In a Box**

**Sunay Tripathi, Nicolas Droux, Kais Belgaied, Shrikrishna Khare**

**November 5th, 2009 USENIX LISA 09, Baltimore, MD**

**Nicolas Droux, Senior Staff Engineer Solaris Kernel Networking, Sun Microsystems Inc. nicolas.droux@sun.com**

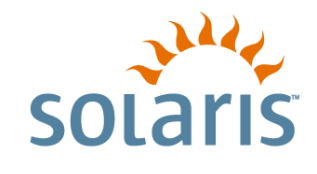

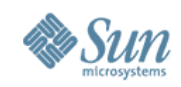

# **Key Issues in Network Virtualization**

- Fair or Policy based resource sharing in virtualized environments
	- > Bandwidth
	- > NIC Hardware resources including Rx/Tx descriptors
	- > Processing CPUs
- Overheads due to Virtualization
	- > Latency, Throughput
- Management
	- > Isolation between distributed applications
	- > Network fabric configuration
- Security
	- > New threats to L2 network
- Where to solve the problem?
	- > Switches
	- > L3/L4 devices
	- > Hosts

www.opensolaris.org/os/project/crossbow **2**

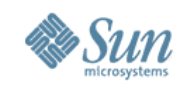

## **Crossbow: Solaris Networking Stack**

- 8 years of development work to achieve
	- > Scalability across multi-core CPUs and multi-10gigE bandwidth
	- > Virtualization, QoS, High-availability designed in
	- > Exploit advanced NIC features
- Key Enabler for
	- > Server and Network Consolidation
	- > Open Networking
	- > Cloud computing

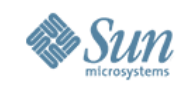

### **Crossbow "Hardware Lanes"**

Ground-Up Design for multi-core and multi-10GigE

- Linear Scalability using '**Hardware Lanes**' with dedicated resources
- Network Virtualization and QoS designed in the stack
- More Efficiency due to '**Dynamic Polling and Packet Chaining**'

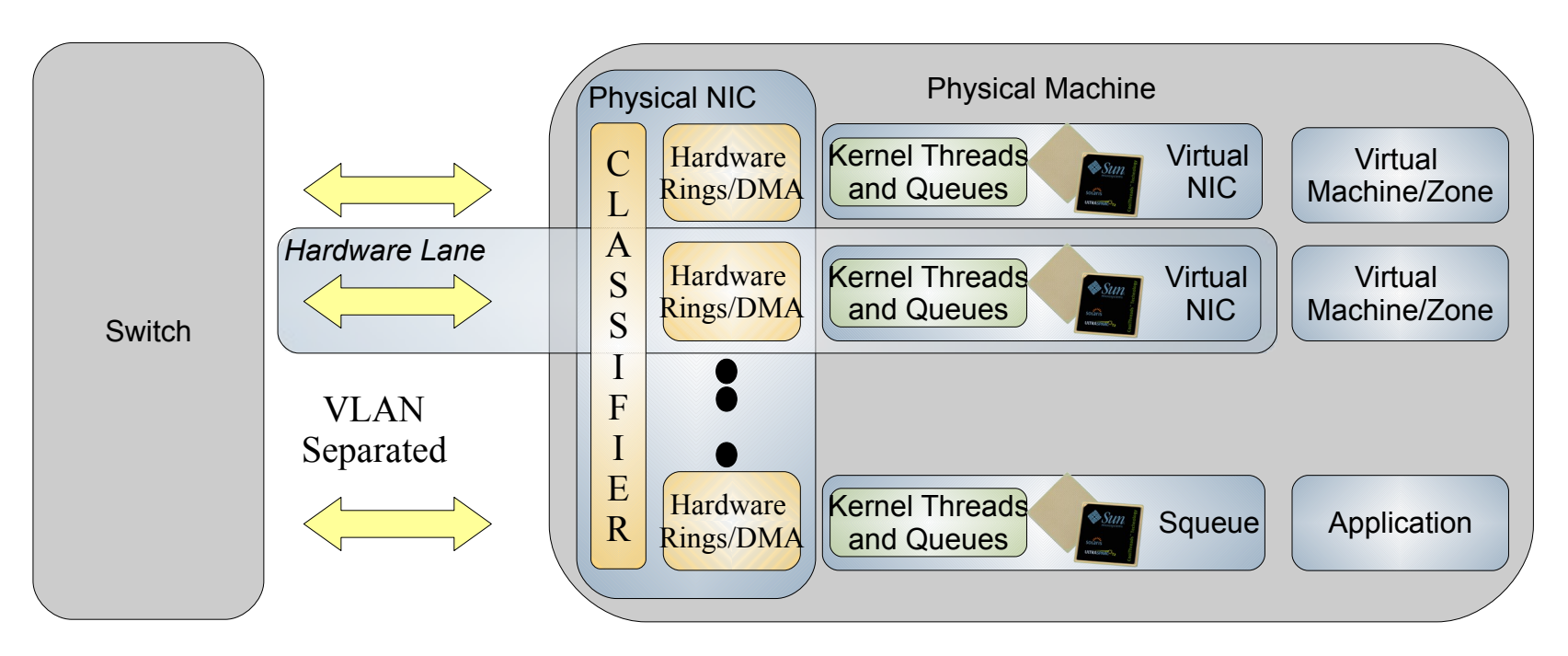

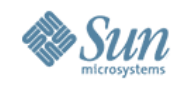

## **Hardware Lanes and Dynamic Polling**

- Partition the NIC Hardware (Rx/Tx rings, DMA), kernel queues/threads, and CPU to allow creation of "Hardware Lane" which can be assigned to VNICs & Flows
- Use Dynamic Polling on Rx/Tx rings to schedule rate of packet arrival and transmission on a per lane basis
- Effect of dynamic polling

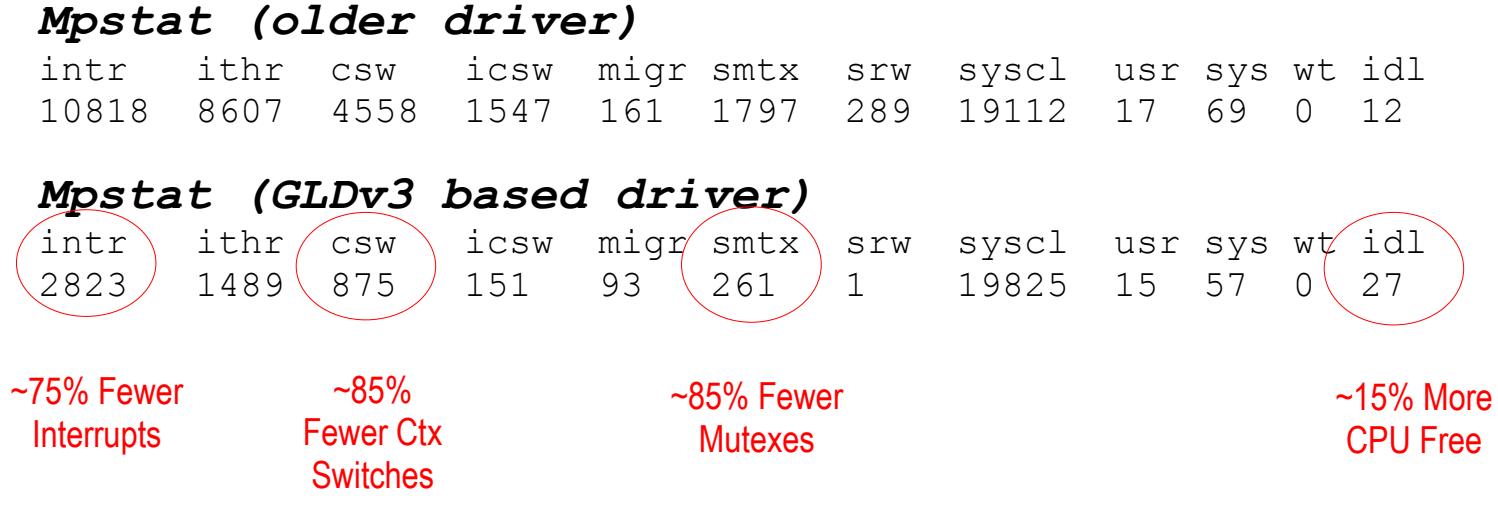

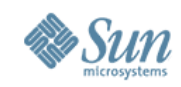

# **Crossbow Virtual NICs (VNICs)**

- Pseudo MAC instances
	- > Can be managed as if they were physical NICs
	- > Per VNICs stats, reuse existing management tools
	- > Link speed derived from configured bandwidth limit
	- > High-Availability by creating VNICs on link aggregations or combining VNICs in IPMP groups
- Dedicated per-VNIC hardware and kernel resources
- Data path pass-through, no bump in the stack
- Standards based End-to-End Network Virtualization
	- > VLAN tags and Priority Flow Control (PFC) assigned to VNIC extend Hardware Lanes to Switch

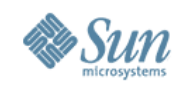

## **Crossbow Virtual Switching**

- A virtual switch is created implicitly each time >2 VNICs are created on a data link
- The MAC layer provides packet switching semantics equivalent to an ethernet switch
	- > Data path between VNICs created on top of the same data link
	- > Connectivity between VNICs and physical network
	- > Per VLAN broadcast domain, isolation between VLANs
- VNICs can be created on etherstub to create virtual switches independent from hardware

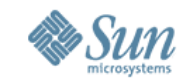

### **Crossbow Virtual Switching Example**

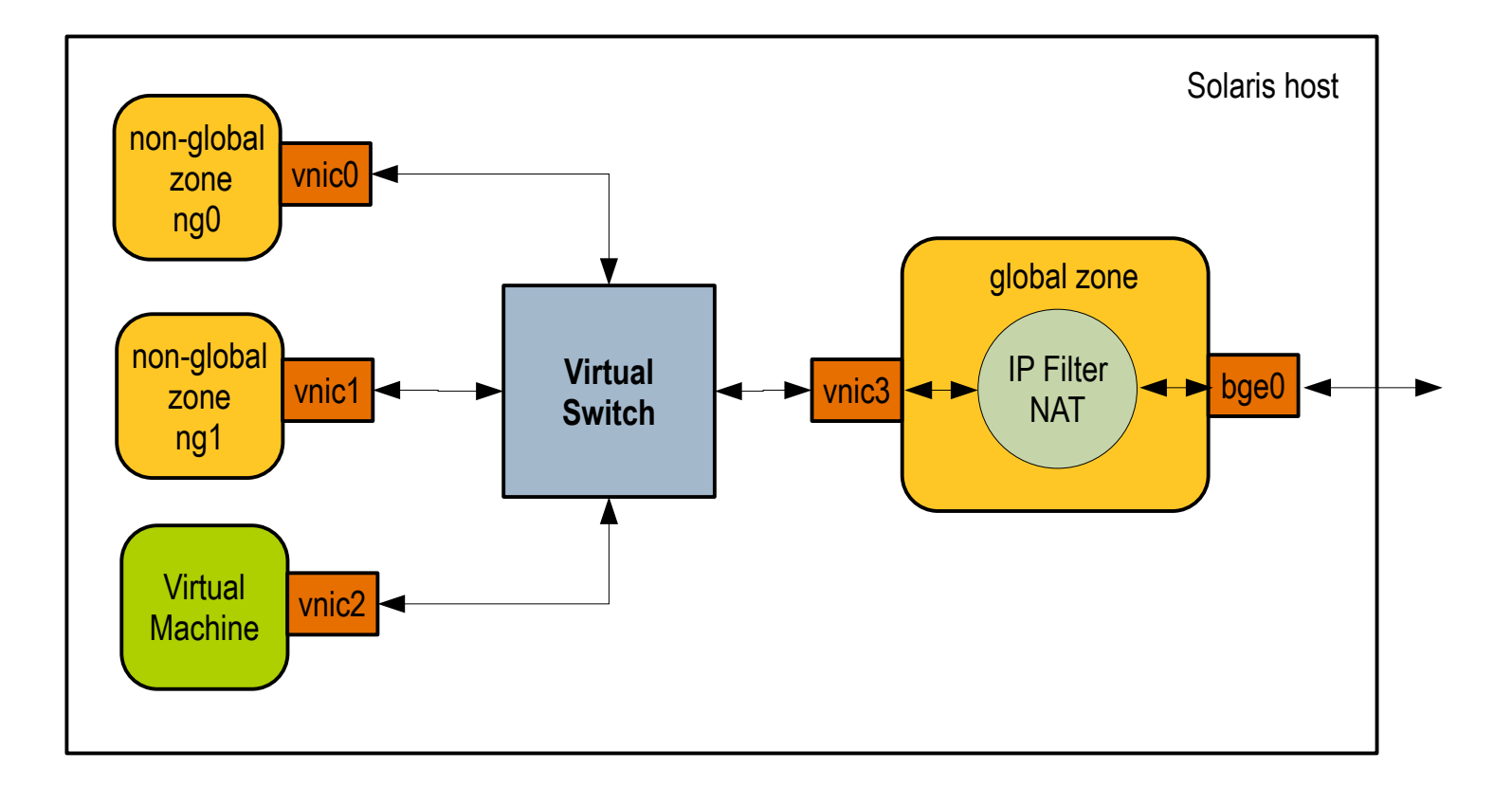

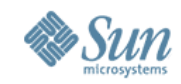

### **Virtual NIC & Virtual Switch Usage**

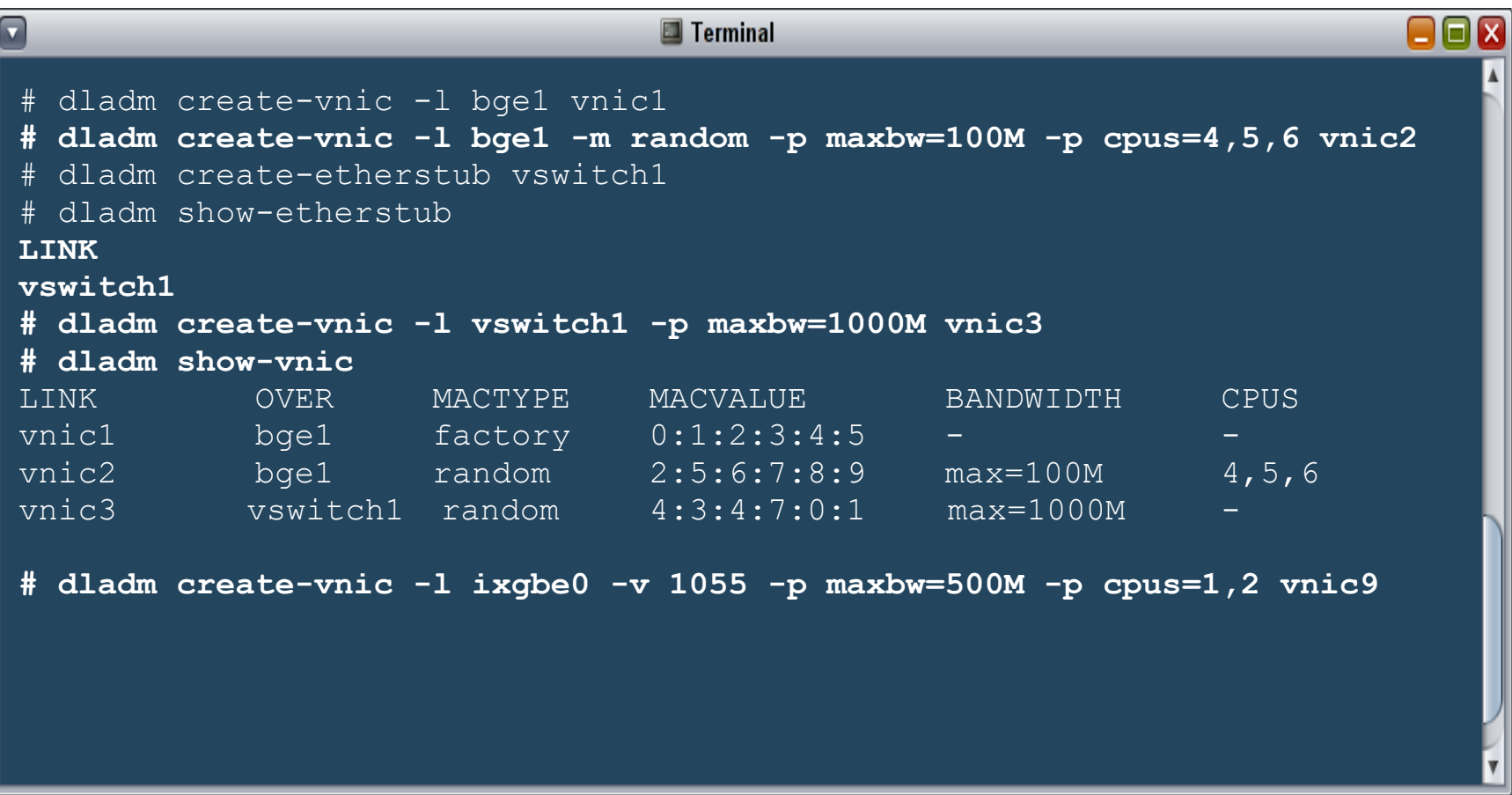

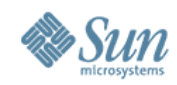

### **Physical Wire w/Physical Machines**

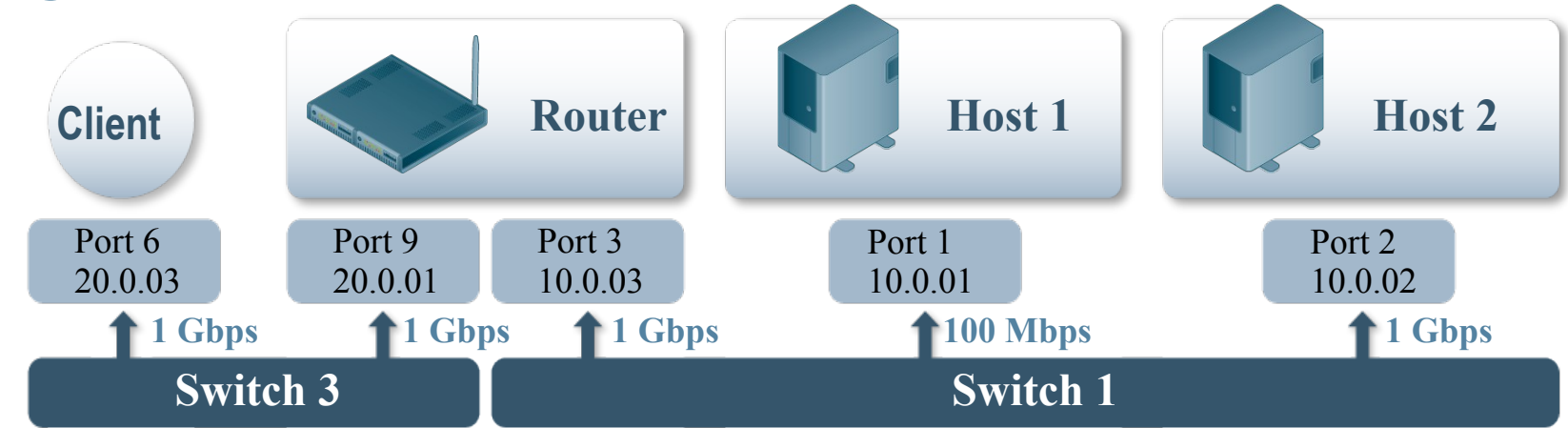

### **Virtual Wire w/Virtual Network Machines**

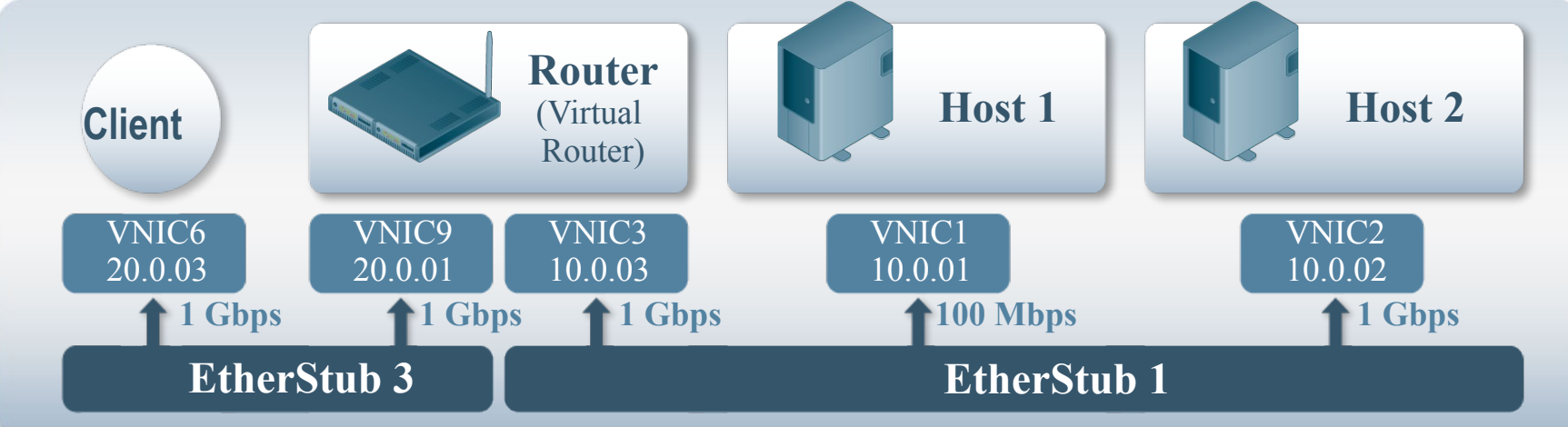

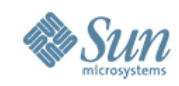

### **Virtual Network Machines**

- A Virtual Network Machine (VNM) is a Zone or Virtual Machine associated with a set of network functions (routing, firewall, load balancing, etc)
- A VNM has dedicated VNIC(s) with configured link speed, CPUs
- Multiple VNMs can run on a single host, connected through virtual private networks (etherstubs) or to the physical network
- Use for simulation, consolidation, testing, etc

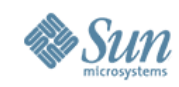

## **Crossbow Flows**

#### • Crossbow **flows** based on the following attributes

- > Services (protocol + remote/local ports)
- > Transport (TCP, UDP, SCTP, iSCSI, etc)
- > IP addresses and IP subnets
- > DSCP labels

#### • The following properties can be set on each flow

- > Bandwidth limits
- > Priorities
- > CPUs

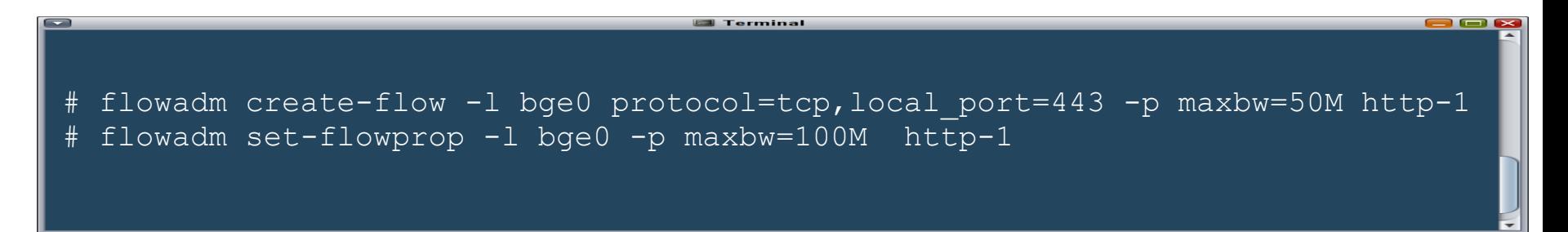

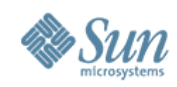

## **Join Us...**

- Beer @ Crossbow and Solaris Networking BoF
	- > Tonight 10:30-11:30pm (Dover A&B)
	- > Presentation by Ben Rockwood (Joyent)
	- > vWire demo and deep-dive discussions
- OpenSolaris project and community
	- > <http://www.opensolaris.org/os/project/crossbow>
	- > [crossbow-discuss@opensolaris.org](mailto:crossbow-discuss@opensolaris.org)
	- > [networking-discuss@opensolaris.org](mailto:networking-discuss@opensolaris.org)

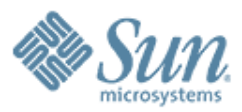

## **Crossbow Virtual Wire: Network In a Box**

1999999999999999999999999999

,,,,,,,,,,,,,,,,,,,,,,,,,

**Nicolas Droux nicolas.droux@sun.com Solaris Kernel Networking**

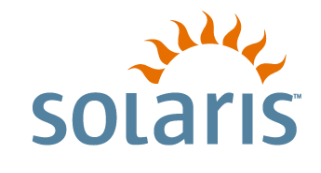